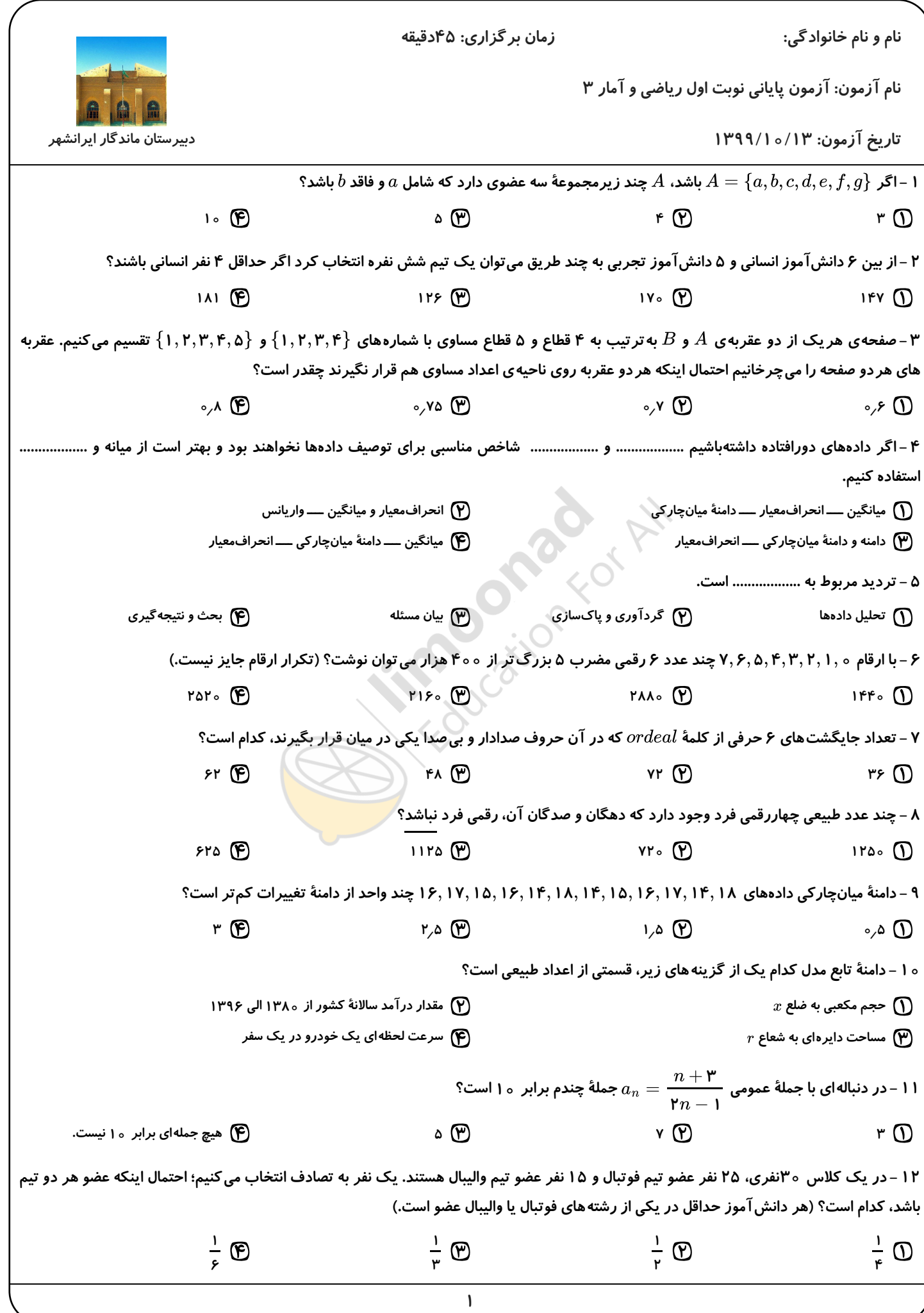

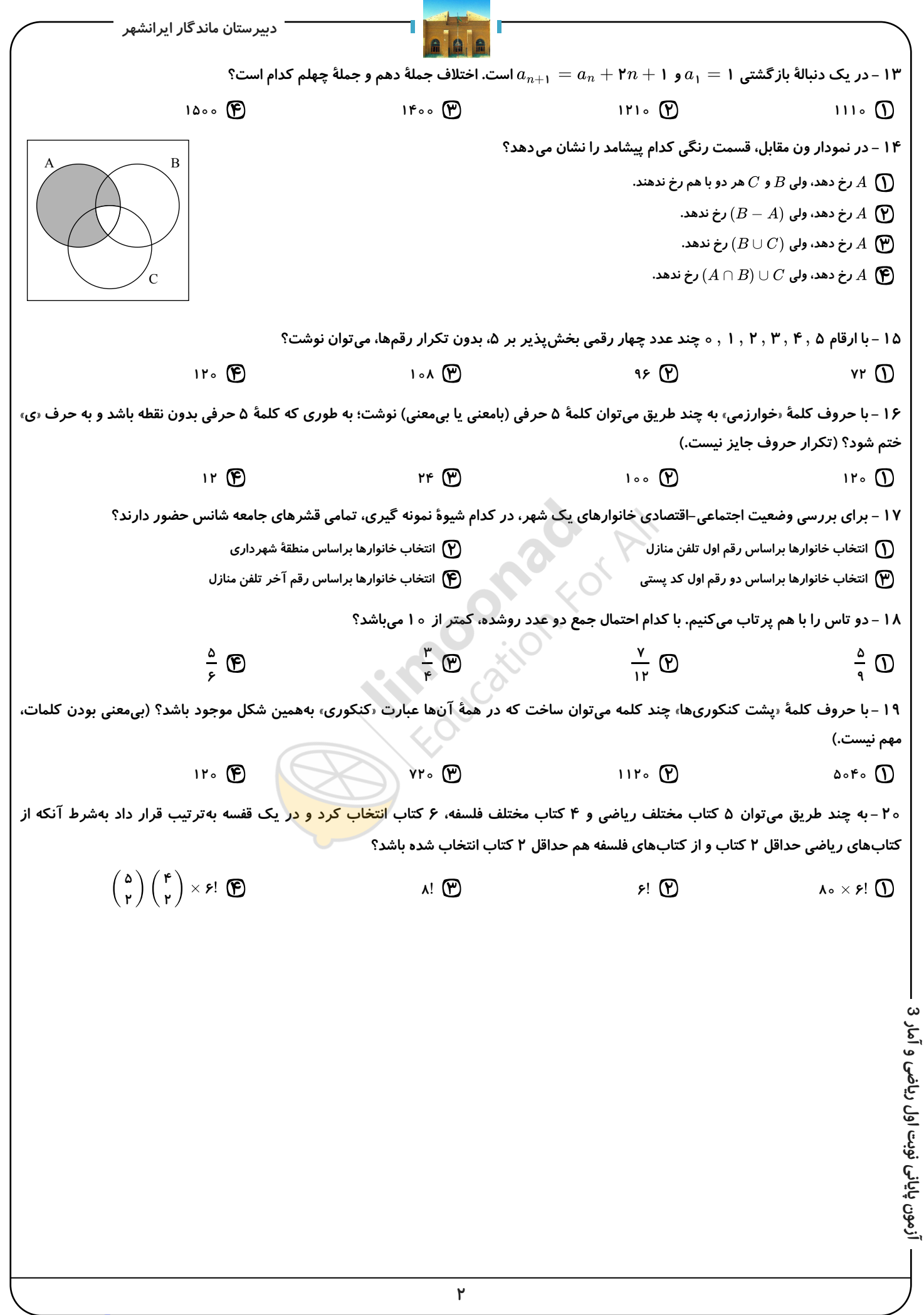

نمونه سوال امتحانی بیشتر در -> blog.limoonad.com فیلمهای آموزش درسی در -> imoonad.com

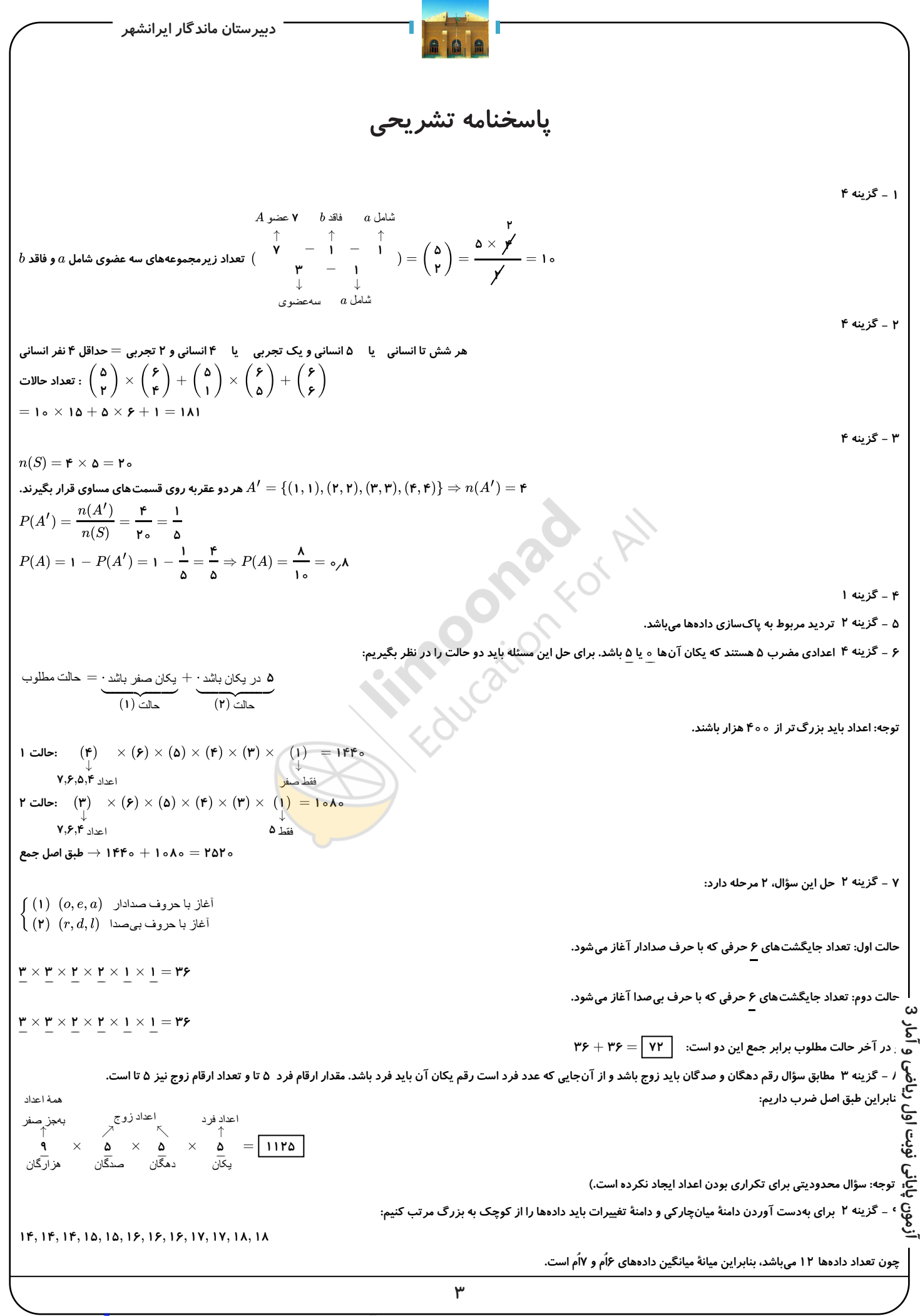

نمونه سوال امتحانی بیشتر در -> blog.limoonad.com فیلمهای آموزش درسی در -> noona com

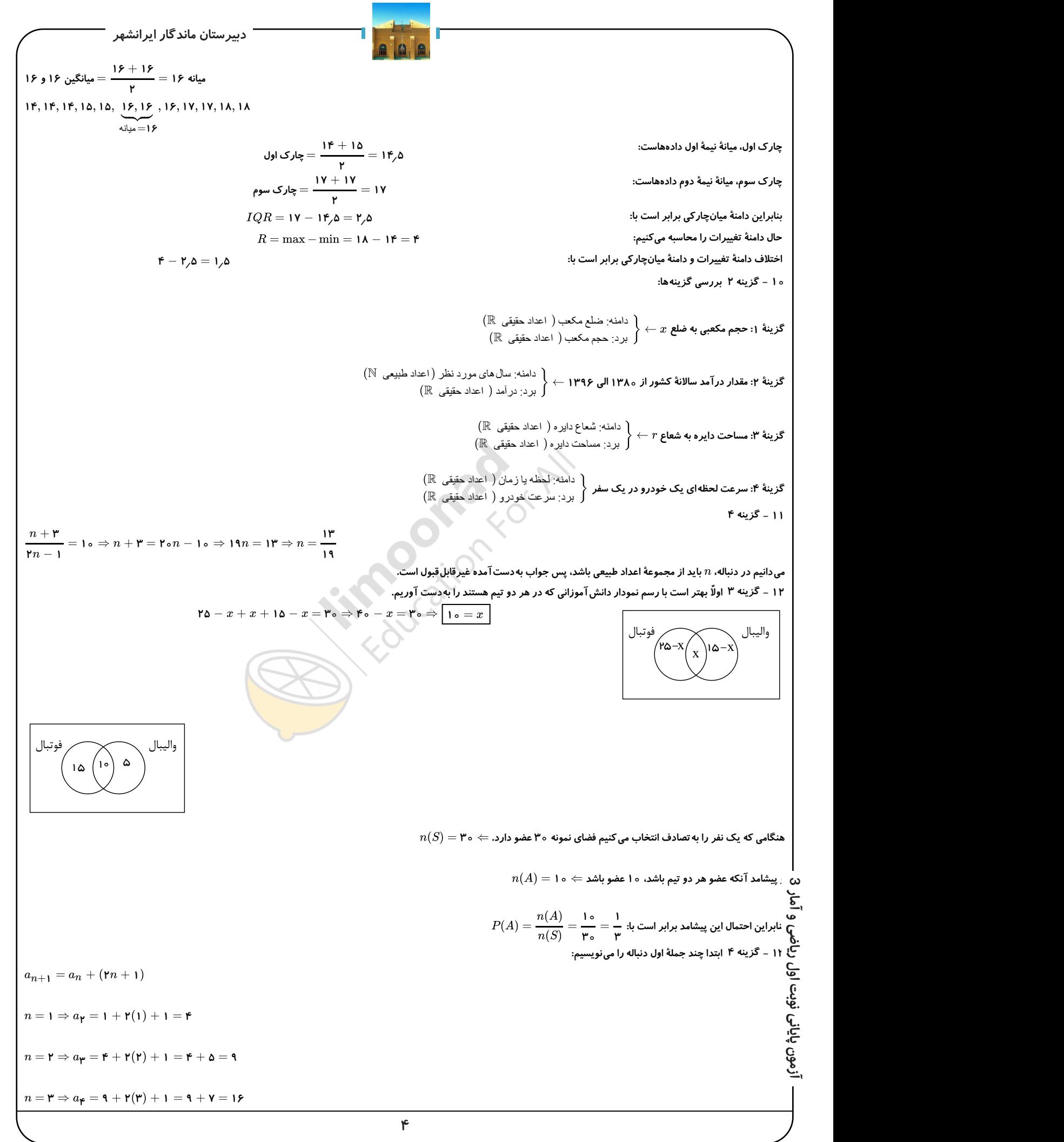

نمونه سوال امتحانی بیشتر در -> <u>blog.limoonad.com</u> فیلمهای آموزش درسی در -> moonad.com

$$
\frac{1}{2} \int_{0}^{\frac{1}{2}} \int_{0}^{\frac{1}{2}} \int_{0}^{\frac{1}{2
$$

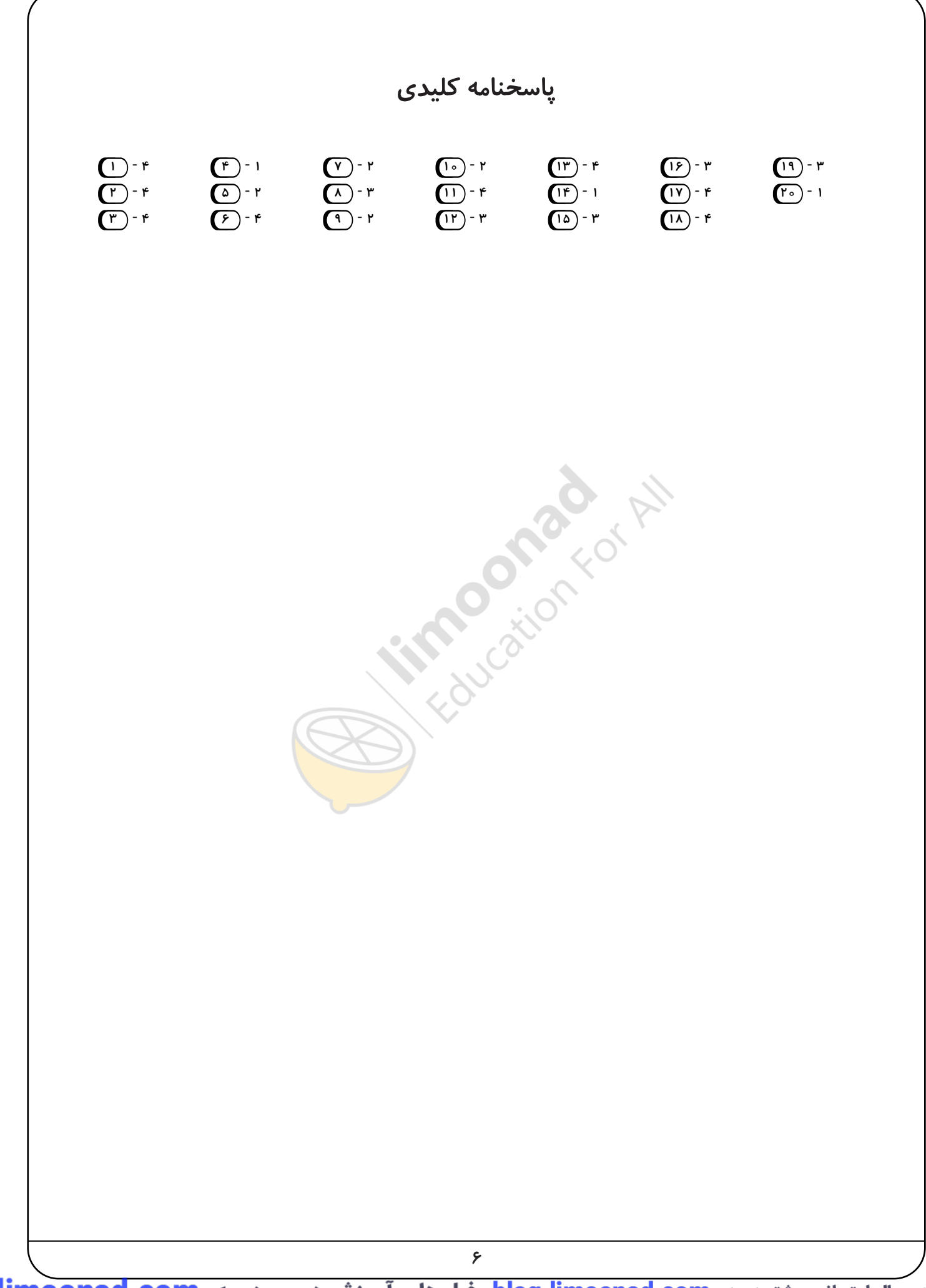